**GRADE: V SUBJECT: Computer Science** 

# **READING SECTION:**

# **Chapter 1 : Computer Fundamental**

• Computers are integral part of our everyday existence.

CHILDREN'S HAVEN

GR

 $\mathsf{A}$ 

- Literal meaning of computer is a device that can calculate.
- Modern computers can do a lot more than calculate.
- Computer is an electronic device that receives input, stores or processes the input as per user instructions and provides output in desired format.

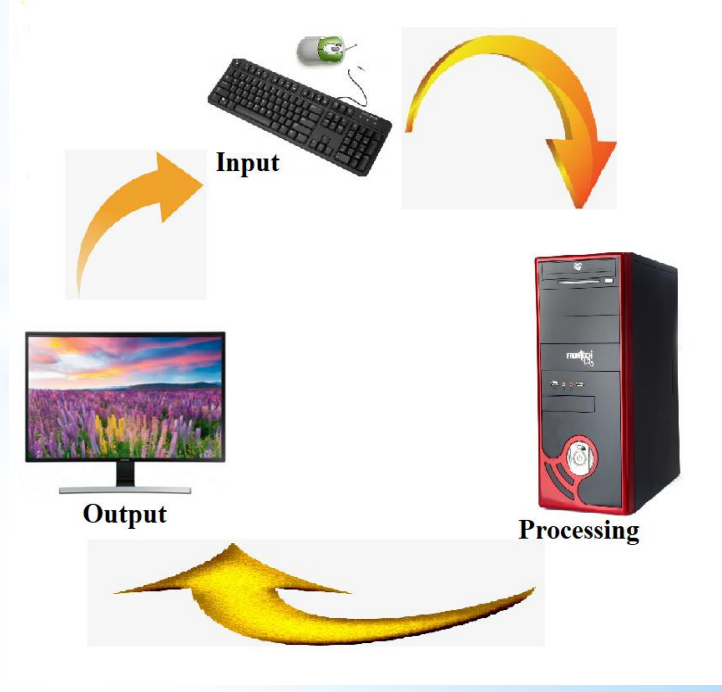

**Working Principle of a Computer**

**Computer performs tasks in three steps in order to produce information.**

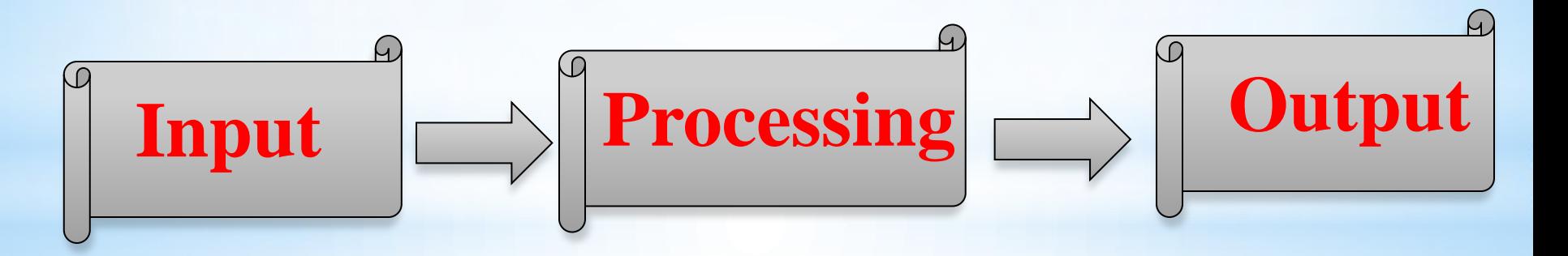

**Step 1:** Takes data and instructions from you

**Step 2:** Treats the data according to instructions

**Step 3:** Gives the result i.e. information to you

- Output obtained after processing data, based on user's instructions is called information.
- \* Raw facts and figures which can be processed using arithmetic and logical operations to obtain information are called data.
- ❖ Processes that can be applied to data are of two types.
- $\checkmark$  Arithmetic Operations: Examples-Addition, Subtraction, Multiplication etc.
- $\checkmark$  Logical Operations : Example- Compare the number which is greater and give the result like which one is greater among 2 and 3.

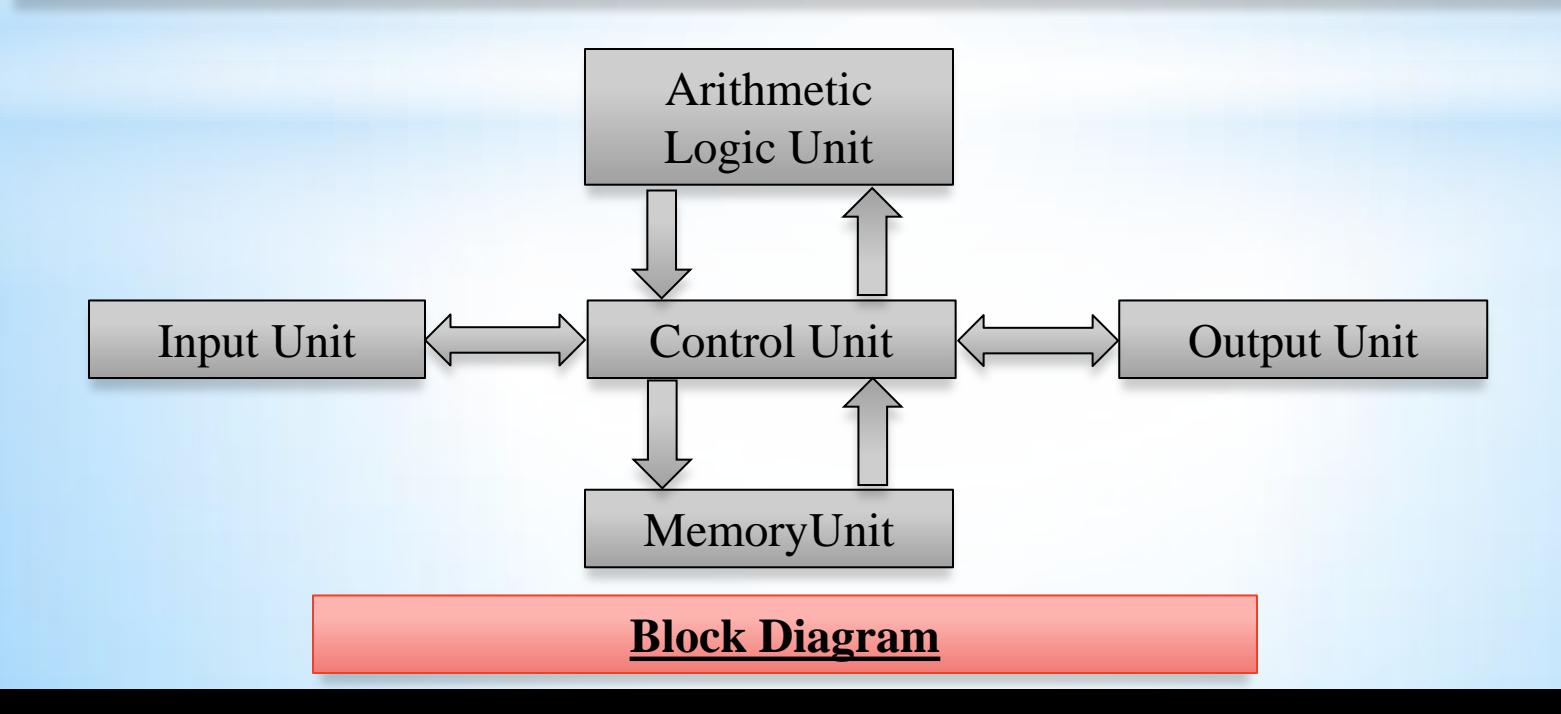

**The basic parts of computer are:**

- **1. Input Unit:** Devices used to input data and instructions.
- **2. Output Unit:** Devices used to provide information to the user in desired format.
- **3. Control Unit:** All devices or parts of computer interact through the control unit.
- **4. Arithmetic Logical Unit:** All arithmetic operations and logical operations take place.
- **5. Memory:** All input data, instructions and data interim to the processes are stored in the memory. Memory are of two types.
- $\checkmark$  Primary memory
- $\checkmark$  Secondary memory
- Control unit, arithmetic logical unit and memory are together called the central processing unit or CPU.
- Computer devices that we can see and touch are the hardware components of the computer.
- $\triangle$  Set of instructions or programs that make the computer function using these hardware parts are called software.

# **Characteristics of Computer**

- **1. Speed:** Typically a computer can carry out 3-4 million instructions per second.
- **2. Accuracy:** Computers exhibit a very high degree of accuracy. Errors that may occur are usually due to human errors.
- **3. Reliability:** Computers can carry out same type of work repeatedly without throwing up errors due to tiredness or boredom.
- **4. Versatility** : Computers can carry out a wide range of work.
- 5. **Storage capacity:** Computers can store a very large amount of data at a fraction of cost of traditional storage of files.

# **Advantages of Using Computer**

**Some advantages that computers offer are**:

- 1. Computers can do the same task repetitively with same accuracy.
- 2. Computers do not get tired or bored.
- 3. Computers can take up routine tasks while releasing human resource for more intelligent functions.

#### **ACTIVITY SECTION:**

#### **1. Give very short answers to the following questions:**

- a. What is a computer?
- b. List the working steps of computer.
- c. Name the types of processes that can be applied to obtain data.
- d. Name two types of memory.
- e. Define input unit, output unit and control unit.
- f. Define hardware and software.

### **2. Give short answers to the following questions:**

- a. Write down the character tics of computer briefly.
- b. Mention the advantages of computers.
- c. Draw the block diagram of input unit, processing unit and output unit.

**QUIZ QUESTIONS:**

**1. …………………….** is an electronic device that process data, converting it into information a. Computer b. processor c. case **2.** Who is the father of computer? a. Edward Babbage b. Charles Babbage c. Georgiana Babbage **3.** Which among following is not an input device? **a.** Mouse **b. Keyboard c. Printer 4.** What is the brain of computer? a. Monitor b. CPU d. Keyboard **5.** Which of these is Output Device? a. Monitor b. Keyboard c. scanner **6.** What is the full-form of RAM? a. Read Only Memory b. Random Access Memory c. Read And Memroy 7.The process of transferring files from the internet to your computer is called. a. File Transfer Protocol b. Downloading c. Uploading

8. Which device is used to take print on paper?

a. Keyboard b. Printer c. Monitor

9. Which device display pictures on its screen?

a. Joystick b. Mouse c. Monitor

10. Which device allows users to type documents?

a. Joystick b. Monitor c. Keyboard

**Contact Person**

**Name**: Ms. Reena Yadav

**Phone No.**: 9843715431

**Email:** yadavreena703@gmail.com